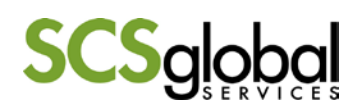

## **Guia para volumes**

**Confirmando os volumes de produção durante uma inspeção C.A.F.E. Practices:** *(Todos os passos listados abaixo são necessários e devem ser seguidos pelo inspetor):*

- 1. *Revisar notas fiscais/documentos de venda/documentos de produção.* Os registros de volumes da fazenda devem ser checados com os registros da OAP e/ou benefício/armazém.
- 2. *Se nenhum registro estiver disponível, perguntar ao produtor uma estimativa.* Para verificar a estimativa ou a quantidade descrita nas notas fiscais, calcule o volume aproximado usando: volume por pé \* número aproximado de pés (considerando a área produtiva da fazenda ou a capacidade do benefício).
- 3. *Para fazendas com múltiplos lotes, os inspetores devem considerar os volumes de produção de TODOS os lotes quando estiverem determinando os volumes da entidade*.
- *4. Convertendo café cereja em café verde ou café pergaminho em café verde.* A maioria dos registros encontrados durante as inspeções em campo não possuem a informação do volume em quilos de café verde produzido ou processado. Assim, os inspetores precisarão utilizar taxas de conversão adequadas para converter de café cereja para pergaminho e café verde. Quando utilizadas, as quantidades em unidades locais

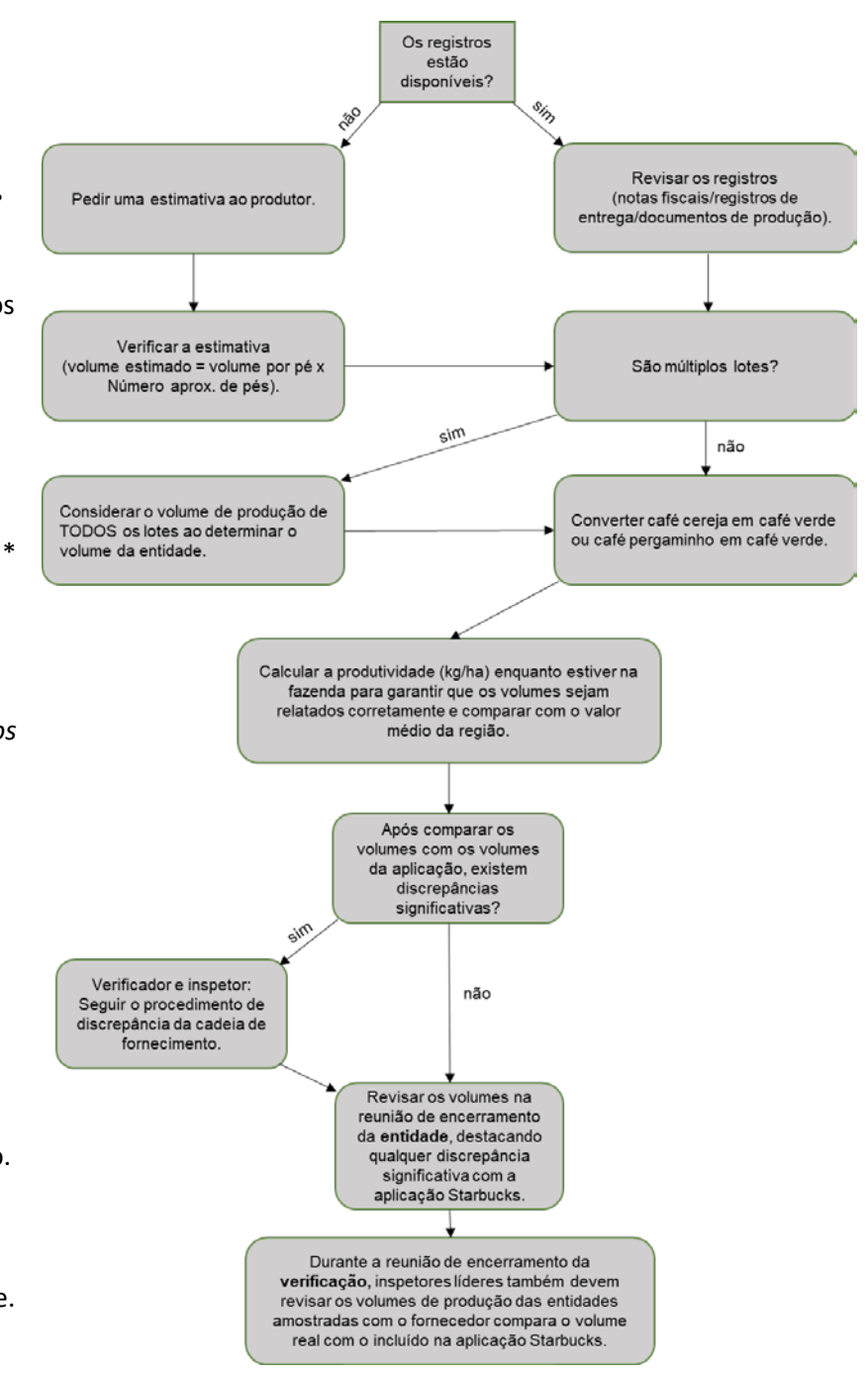

(quintal/Kg/libras, etc.) devem ser registradas na página inicial da entidade para referência. 5. Calcular o rendimento (Kg/ha) na fazenda para garantir que os volumes reportados estão corretos e comparar com o valor médio da região. Confirmar a precisão dos volumes baseado em dados de produção atualizados para a região e o país onde a verificação ocorreu. Tomar

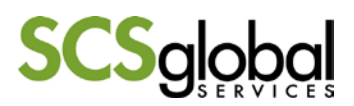

nota de razões para qualquer aumento/diminuição esperado no volume (inspetor e verificador) nas notas de campo e na página inicial da entidade no SRV.

- 6. *Comparar os volumes com os volumes da aplicação Starbucks.* Os volumes da aplicação Starbucks são estimativas e podem diferir dos totais reais de produção ou processamento. No SRV, devem ser reportados os volumes reais coletados durante a inspeção e NÃO os volumes estimados fornecidos na aplicação Starbucks. Onde discrepâncias significativas ocorrerem entre as observações de campo e a aplicação Starbucks, o inspetor deve seguir o procedimento de discrepância da cadeia de fornecimento e informar o verificador sobre a discrepância.
- 7. Revisar os volumes na reunião de encerramento da **entidade**, destacando qualquer discrepância significativa com a aplicação Starbucks.
- 8. *Durante a reunião de encerramento da verificação, os inspetores líderes também devem revisar os volumes de produção das entidades amostradas com o fornecedor, comparando também os valores reais com os incluídos na aplicação Starbucks.* Os inspetores líderes devem confirmar com os inspetores no seu time que os volumes foram revisados em cada entidade amostrada.

## **Dicas para relatar volumes no SRV:**

- Todos os volumes devem ser registrados em Kg no SRV. Os volumes são automaticamente convertidos para libras, e nos fluxos aparecerão em libras.
- O volume total de produção relatado na página inicial da entidade deve incluir apenas volumes de café Arábica e não Robusta. Contudo, o volume total de produção deve incluir o volume de café vendido fora da cadeia de fornecimento de C.A.F.E. Practices, assim como o café naturalmente processado (em coco).
- Os fluxos incluem somente o volume de café C.A.F.E. Practices.
- Quando os rendimentos são diferentes da média, uma nota deve ser incluída na página inicial da entidade, explicando as razões.
- A página inicial da entidade deve sempre refletir a quantidade total de café verde processado ou produzido **anualmente** pela entidade.

## **Antes de começar a verificação:**

Os verificadores devem confirmar se o fornecimento de café é rastreável e se os volumes relatados de café são realistas.